Linux : Perl Linux PDF and the set of the set of the set of the set of the set of the set of the set of the set of the set of the https://www.100test.com/kao\_ti2020/555/2021\_2022\_Linux\_E8\_B5 \_84\_E6\_A0\_c103\_555846.htm Web

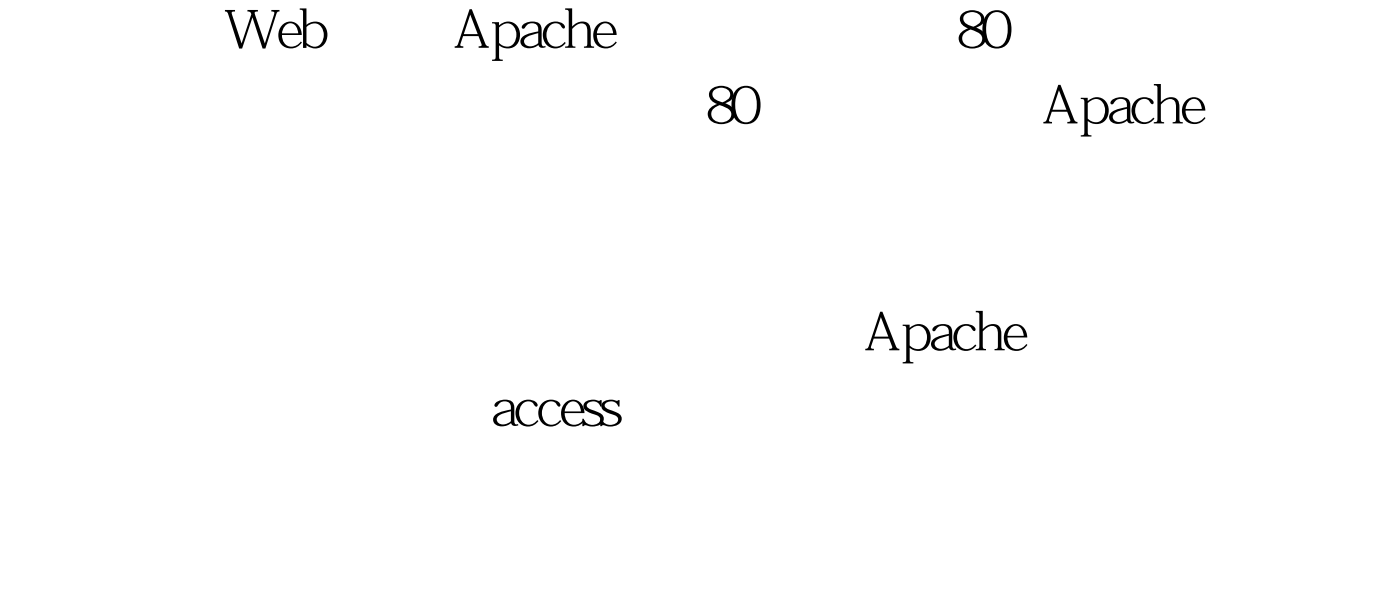

MySQL

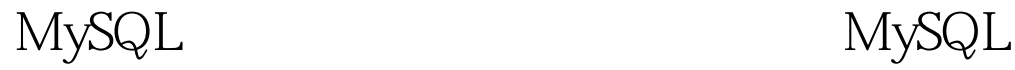

## Message Bomb Outlook/Foxmail

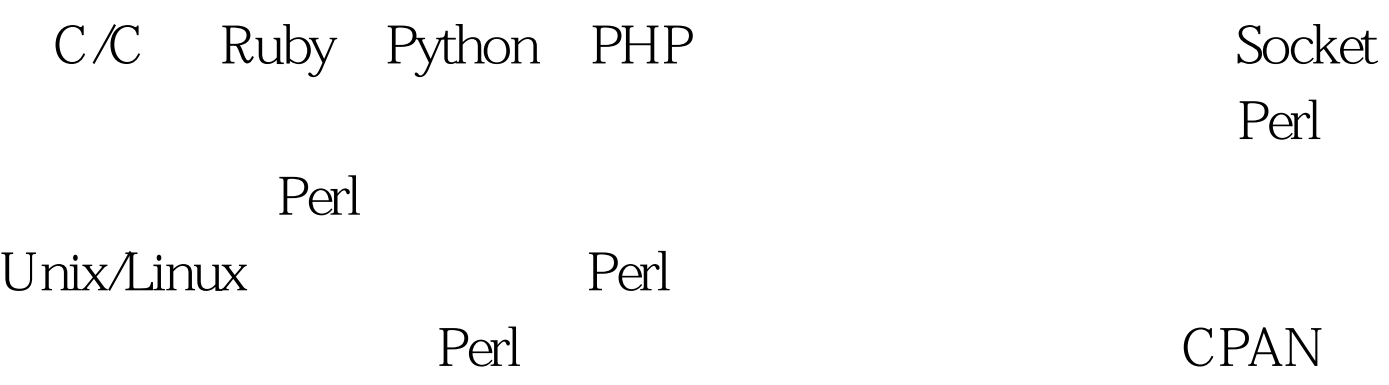

 $\aleph$  shell  $\aleph$ 

SMTP Perl Net::SMTP

MySQL Memcache Search

Apache

RHEL 4 Perl v5.8.6 #!/usr/bin/perl use IO::Socket. use IO::File. use MIME::Base64. ############################## # Constant define (configure) ############################## # mail config use constant MAIL\_ADDR =gt.webmaster@example.com, from=gt. (host=gt.webmaster, password=gt.1, bufsize=gt. /tmp/\_\_monitor\_md5sum\_hash. use constant APACHE\_LOG\_PATH =gt. 80. use constant APACHE\_SERVERS =gt. 3306. use constant MYSQL\_SERVERS =gt. 11211. use constant MEMCACHE\_SERVERS =gt. 8000. use constant SEARCH\_SERVERS =gt.new(PeerAddr=gt.\$port, Proto=gt.3). if  $(!Ssock) { return 0 }$   $Ssock-gt.new()$ .  $\text{Sio-gt.getLine}()$ ) {  $\text{Sio-gt.close.}$  return true. }  $100 \text{Test}$ 

 $www.100 test.com$